Manual Internet Explorer 9 For Vista 32 64 Bit Chip >>>CLICK HERE<<<

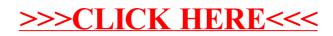